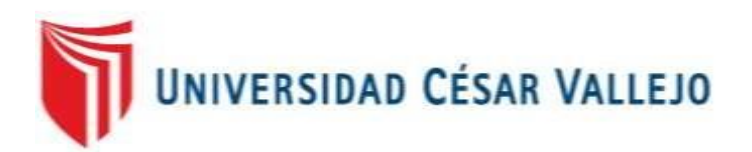

# FACULTAD DE INGENIERIA

## ESCUELA PROFESIONAL DE INGENIERIA DE SISTEMAS

SISTEMA WEB PARA EL PROCESO DE ATENCION AL CLIENTE EN EL CONSULTORIO DR. LESCANO

### **TESIS PARA OBTENER EL TÍTULO PROFESIONAL DE INGENIERO DE SISTEMAS**

AUTOR:

OLIVOS VIRHUEZ LUIS ENRIQUE

ASESOR: GUILLERMO MIGUEL JOHNSON ROMERO

LÍNEA DE INVESTIGACIÓN: SISTEMA DE INFORMACION TRANSACCIONAL

 LIMA – PERÚ2016

#### **DEDICATORIA**

A mi madre Julia, la luz que ilumina este camino lleno de piedras. Gracias por la comprensión, ayuda y cariño sin ellos no podría continuar.

#### **AGRADECIMIENTOS**

A DIOS, por ser mi principal guía, por darme la fuerza necesaria para salir adelante y lograr alcanzar esta meta. A mi Universidad Cesar Vallejo, por darme la oportunidad de aprender y formarme como profesional.

### **DECLARATORIA DE AUTENTICIDAD**

Yo: Luis Enrique OLIVOS VIRHUEZ, estudiante de Ingeniería de Sistemas de la Universidad César Vallejo, identificado(a) con DNI N° 47446485, con la tesis titulada **"Sistema Web para el proceso de atención al cliente en el consultorio Dr. Lescano." DECLARO BAJO JURAMENTO que:**

- 1. La tesis en mención es desarrollada por mi persona.
- 2. He respectado las normas internacionales de citas y referencias para las fuentes consultadas. Por lo tanto, la tesis no ha sido plagiada total ni parcialmente.
- 3. La tesis no ha sido autoplagiada; es decir, no ha sido publicada ni presentada anteriormente para obtener algún grado académico previo o un título profesional.
- 4. Los datos presentados en los resultados son reales, no han sido falseados, ni duplicados, ni copiados, por lo tanto los resultados que se presentan en la tesis se constituirán en aportes a la realidad investigada.

De identificarse la presencia de fraude (datos falsos), plagio (información sin citar a autores), autoplagio (como nuevo algún trabajo de investigación propio que ya ha sido publicado), piratería (uso ilegal de información ajena) o falsificación (representar falsamente las ideas de otros), asumo las consecuencias que de mis acciones se deriven, sometiéndome a la normatividad vigente de la Universidad César Vallejo.

Lima, octubre de 2016.

-------------------------------------------------------- Luis Enrique OLIVOS VIRHUEZ

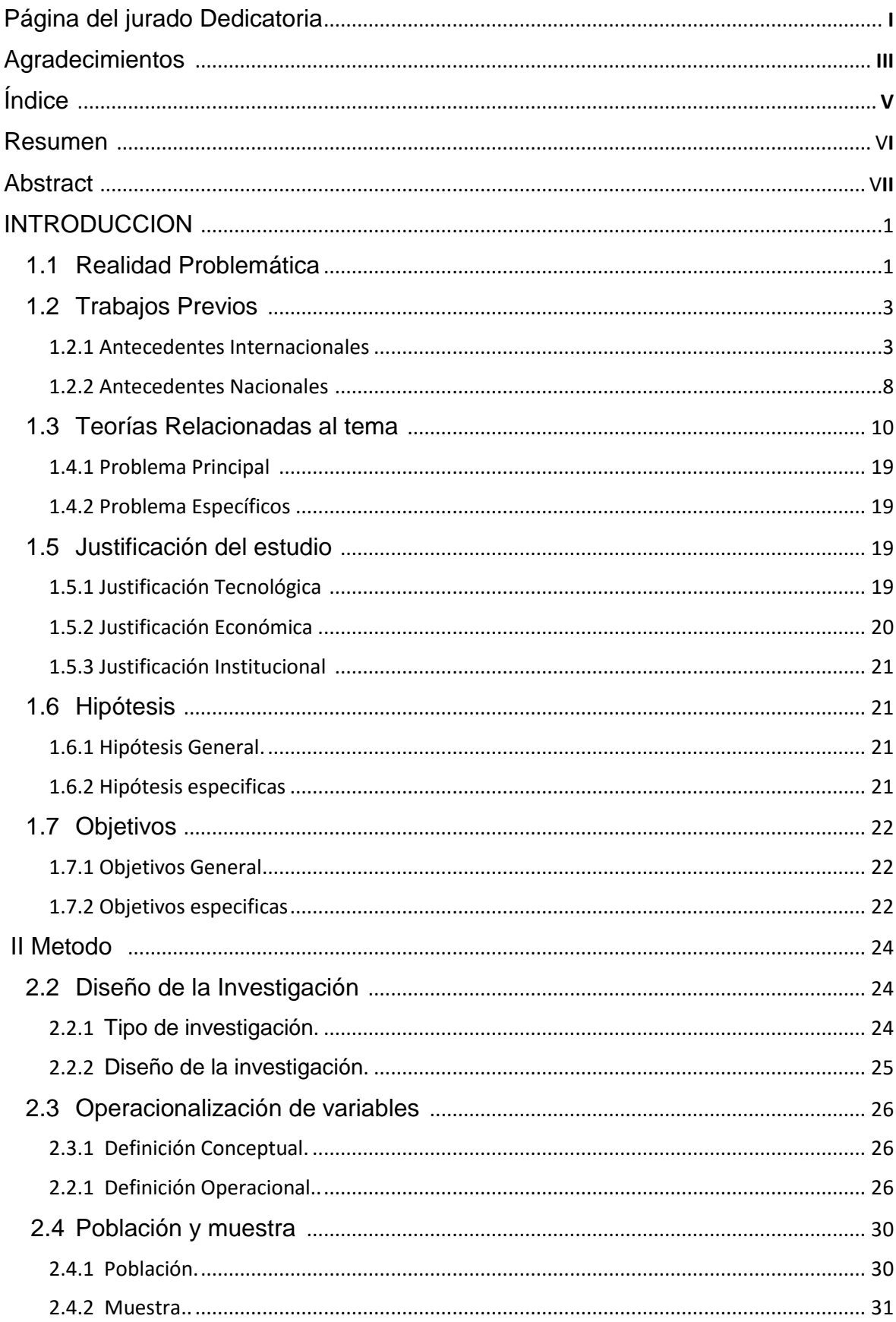

## Índice

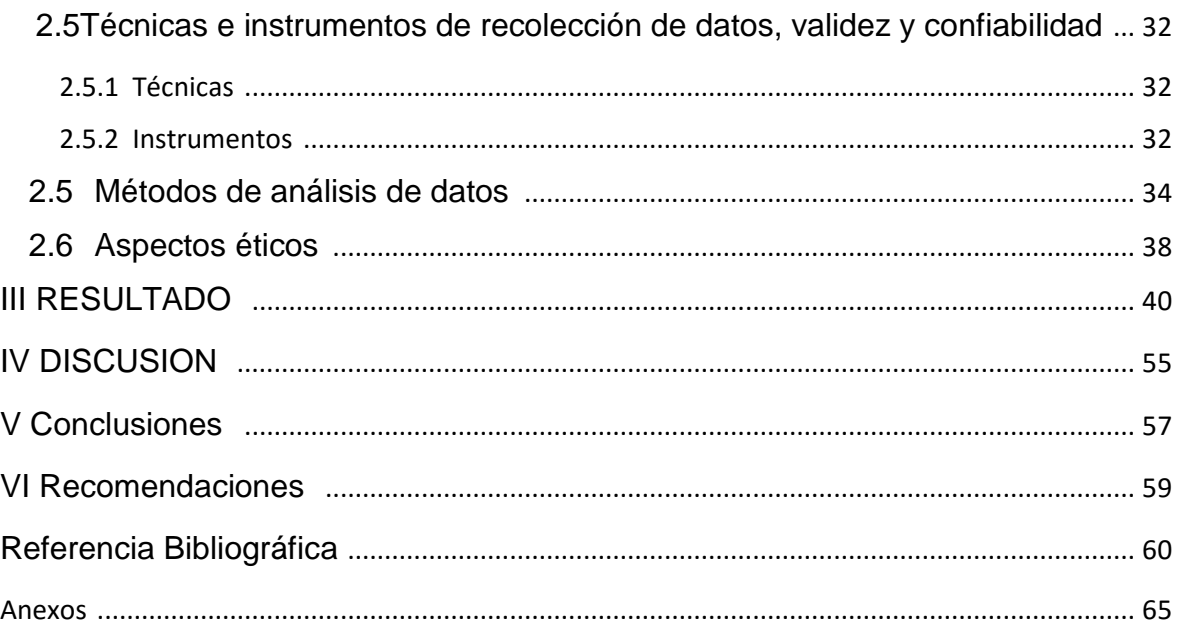

## **Índice de Anexos**

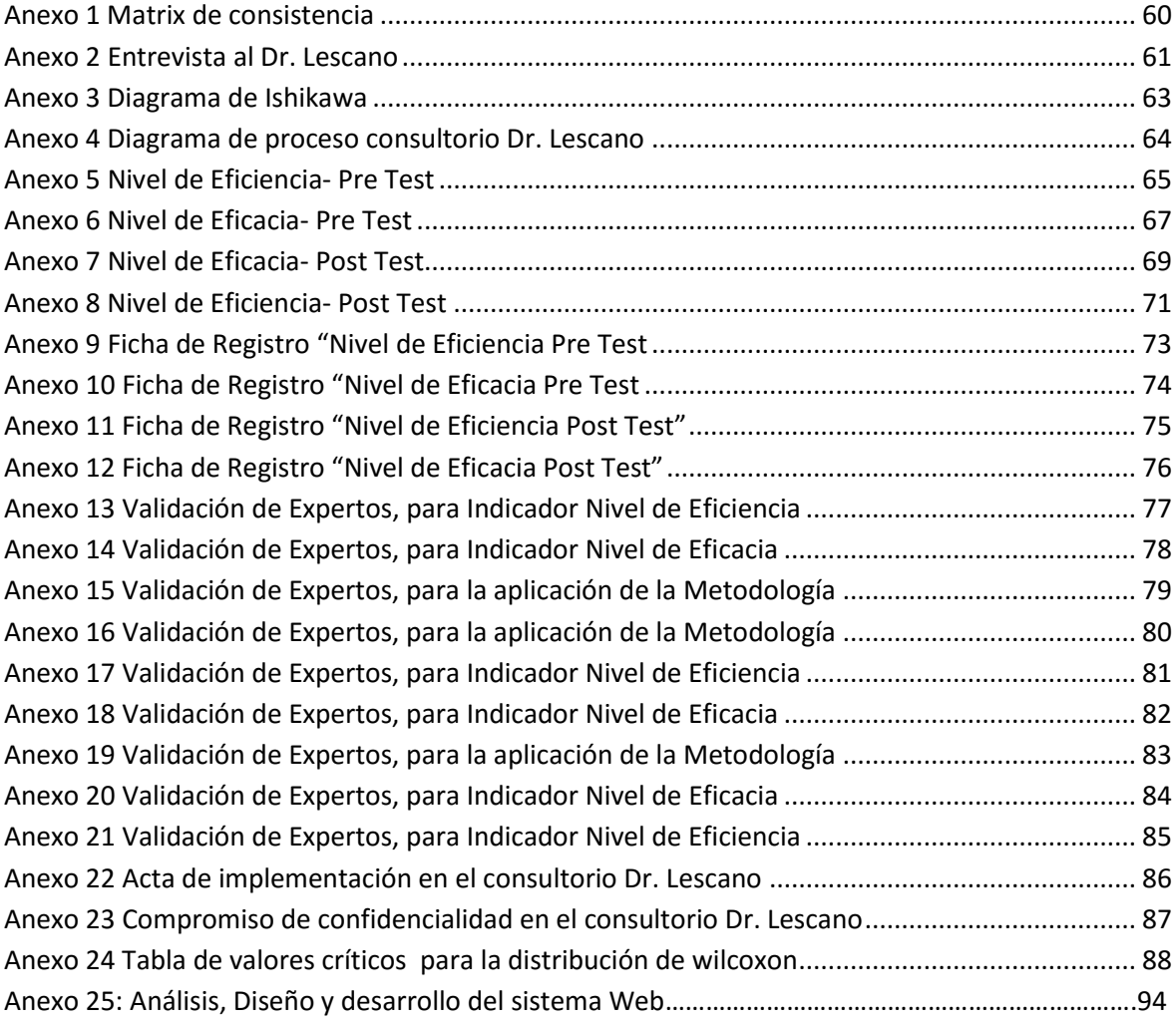

# Índice Figura

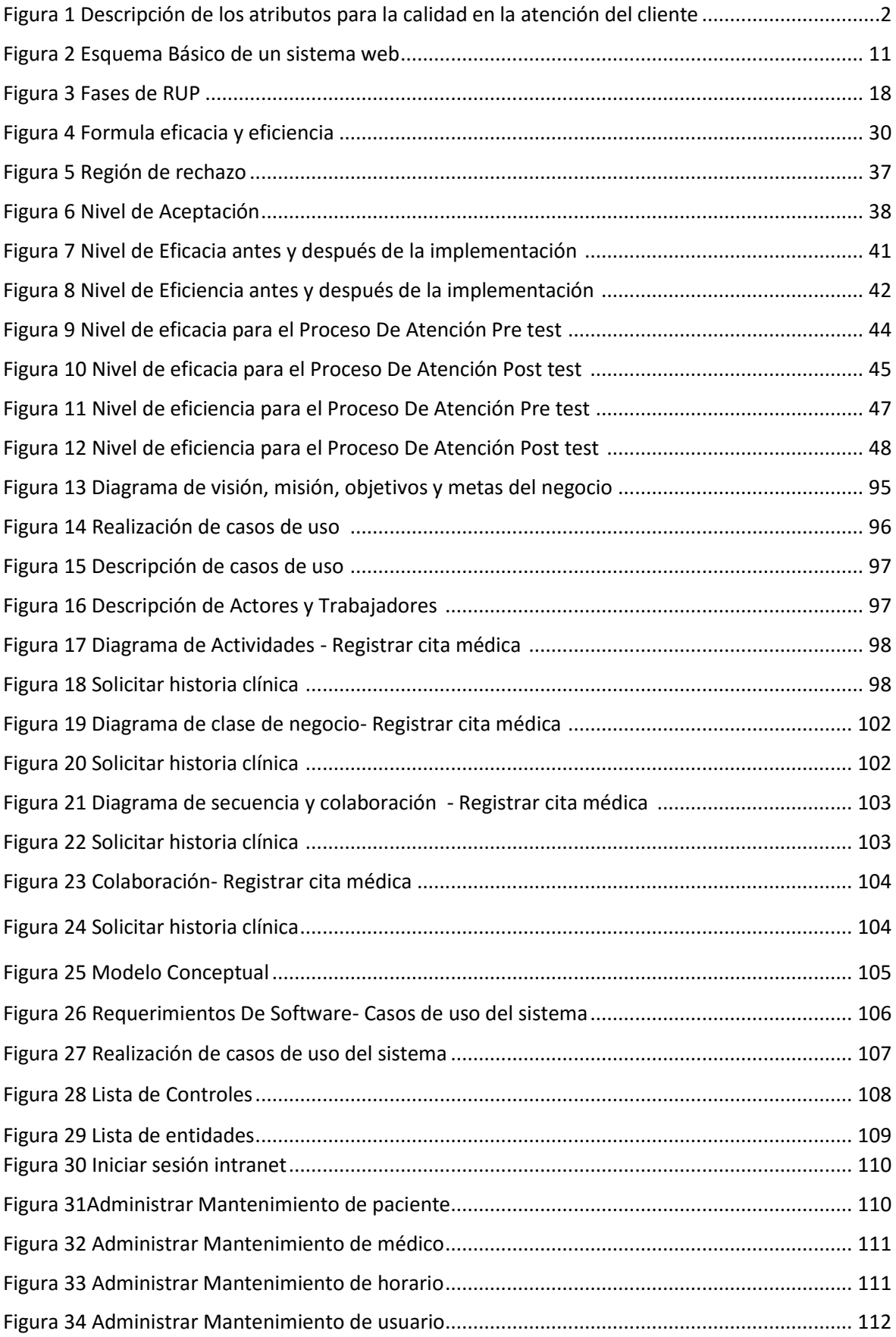

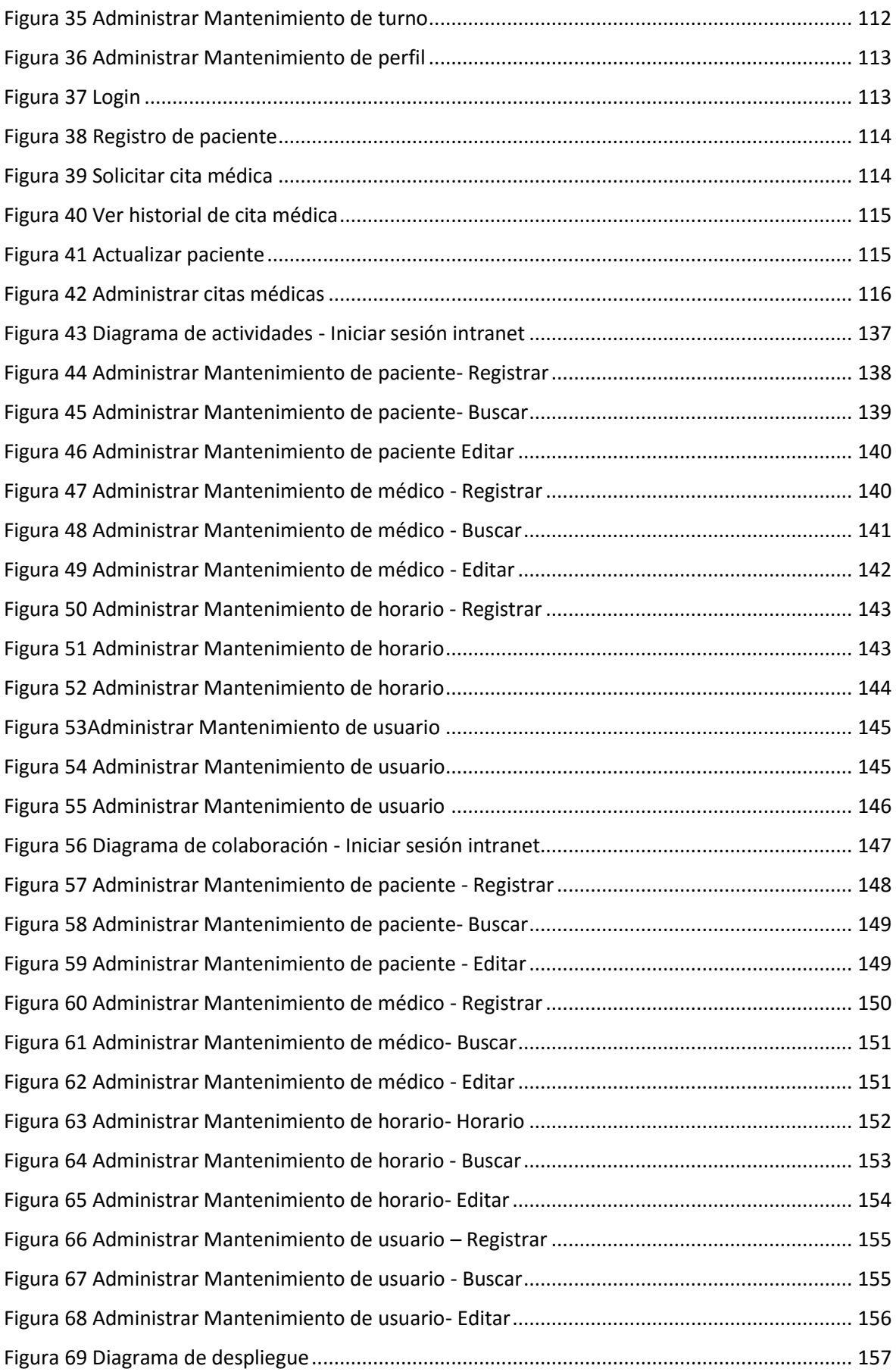

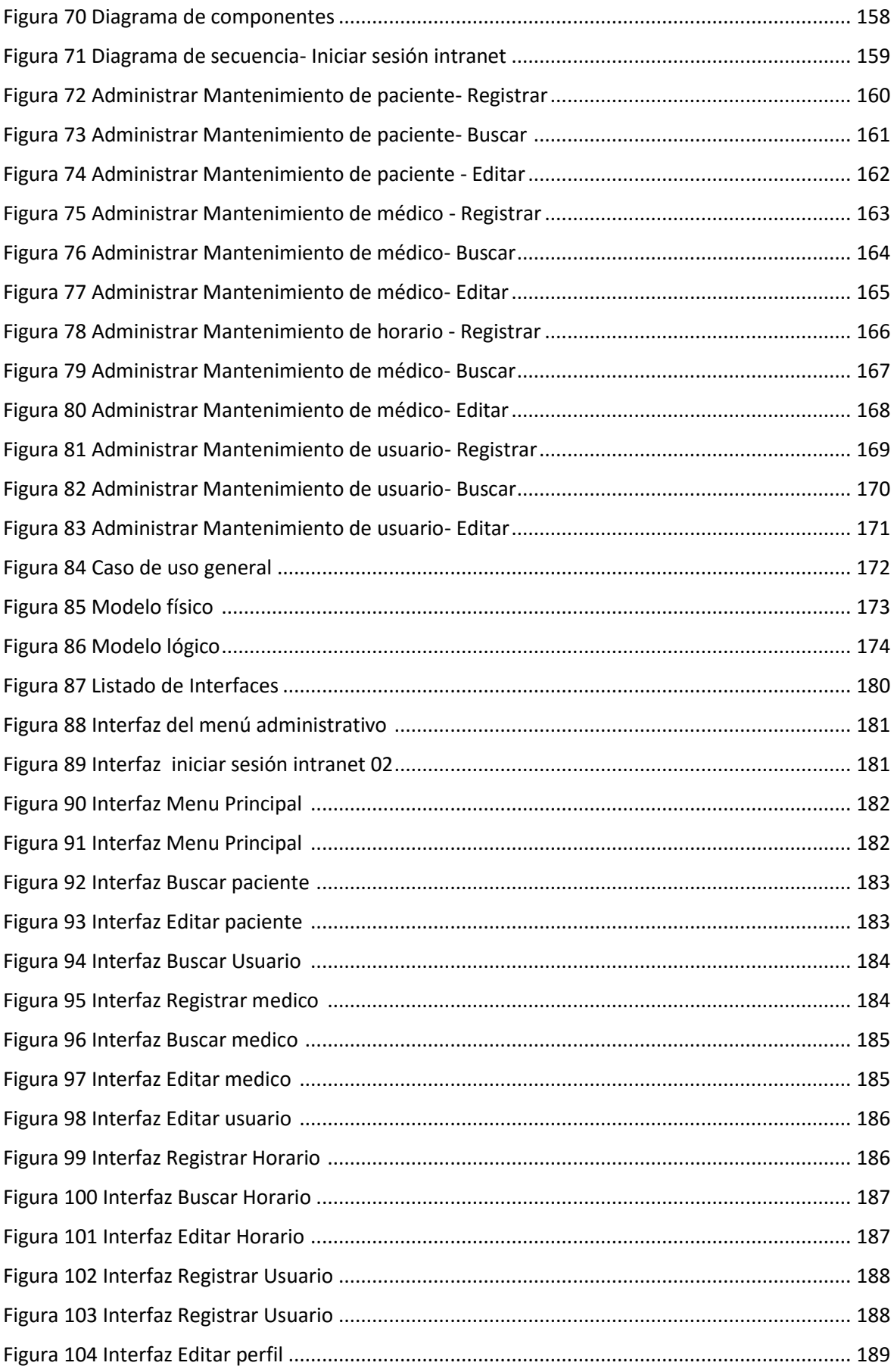

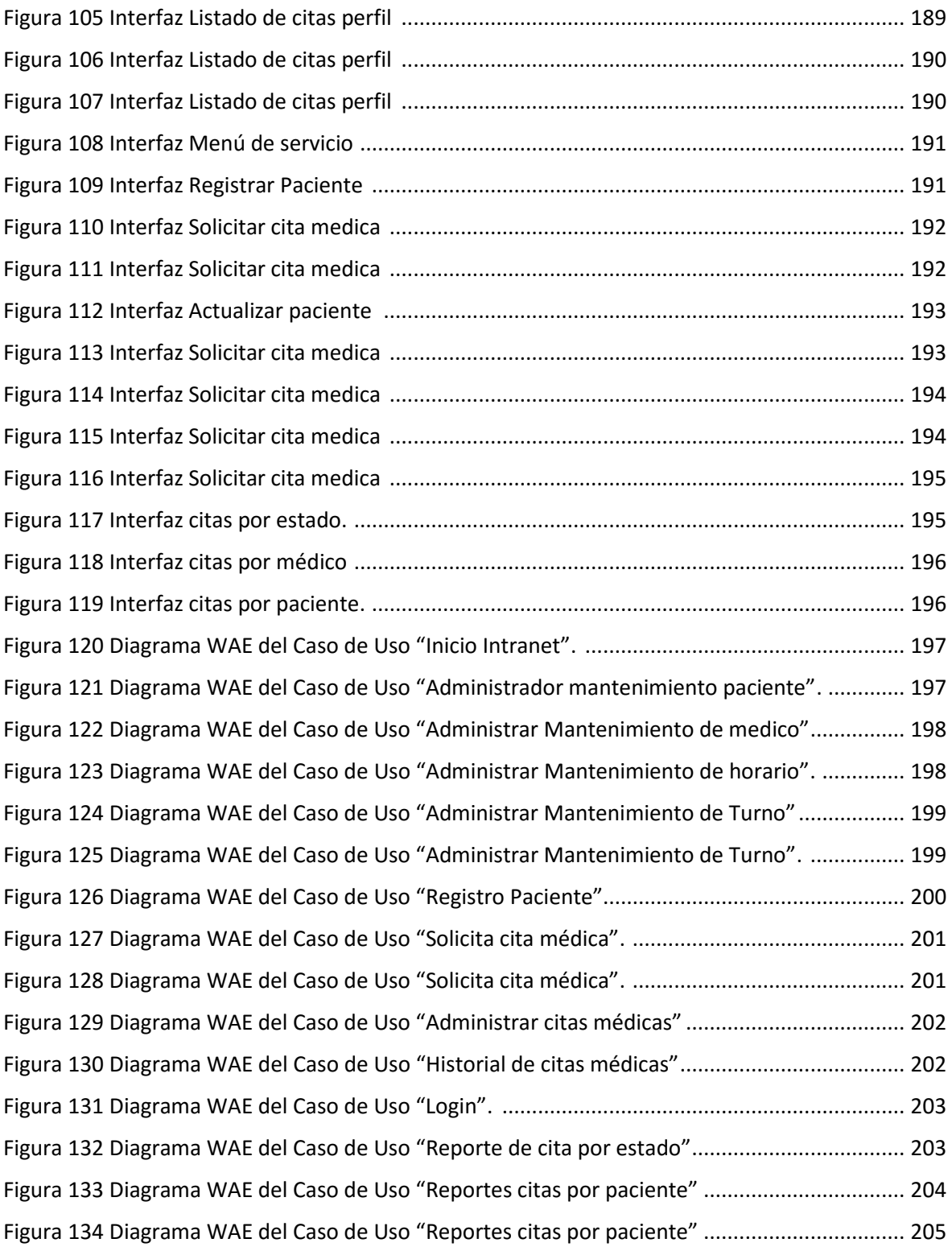

## Índice de tablas

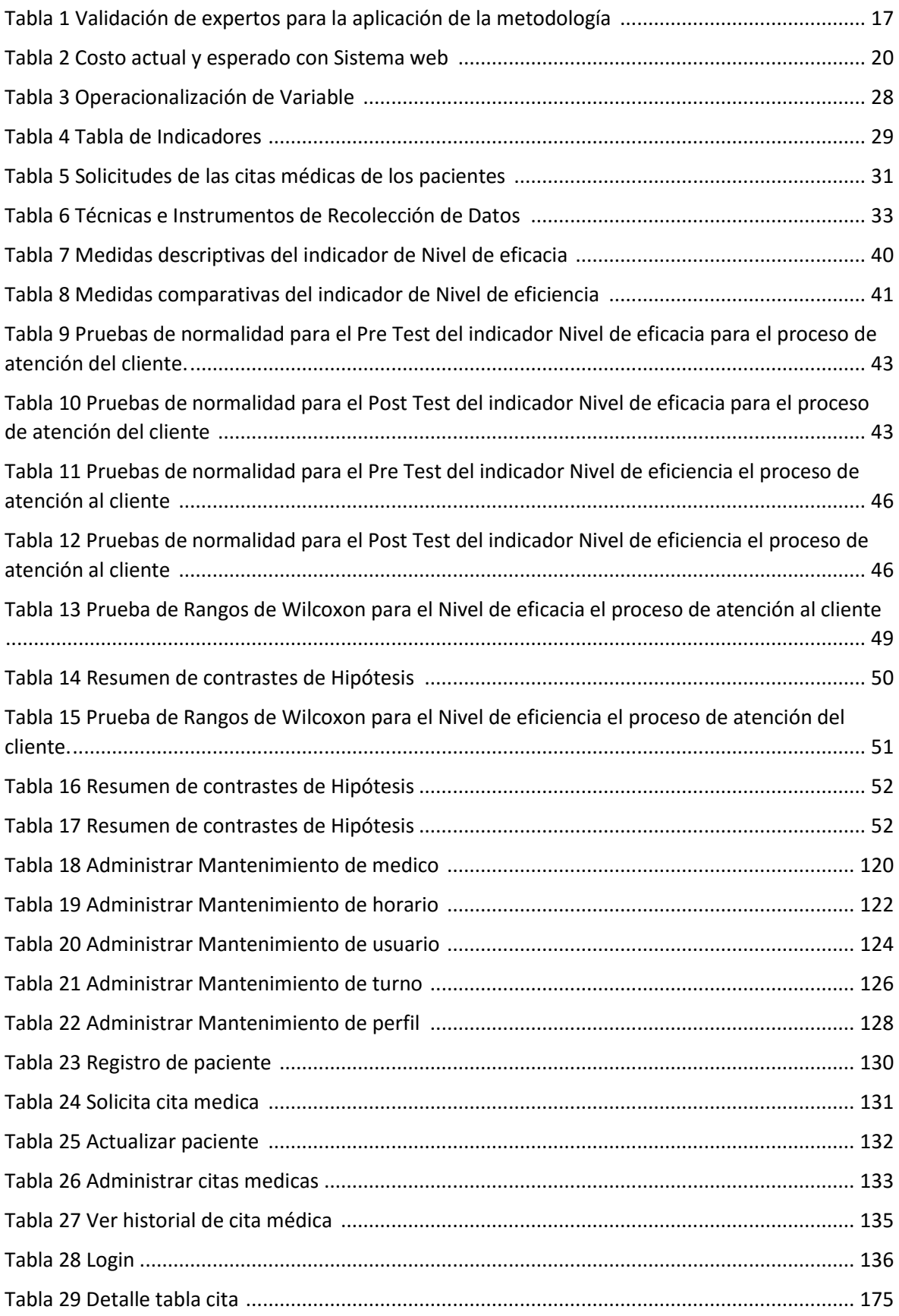

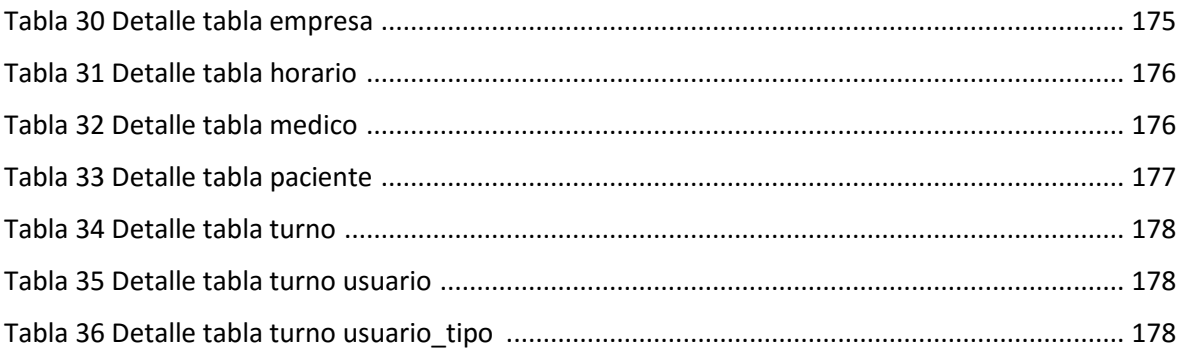

#### **RESUMEN**

"El presente proyecto detalla el desarrollo e implementación de un sistema web para el proceso de atención al cliente en el consultorio Dr. Lescano. La situación anterior presentaba un problema, el cual está relacionado a la gestión de las citas médicas, cruce de horarios causado por no registrar correctamente la cita o no haber guardado correctamente en el archivo de Excel, no cuenta con un aplicativo que no le brinda los reportes de todas las atenciones.

El objetivo del estudio es determinar la influencia de un Sistema Web para el proceso de atención al cliente en el consultorio Dr. Lescano, teniendo en cuenta los objetivos específicos para la realización de dicho sistema. El Sistema Web desarrollado con la metodología RUP (Rational Unified Process) y como motor de base de datos MySQL posee automatizar las tareas diarias del personal encargado de este proceso, desde la creación del usuario hasta la registro de la cita médica para el usuario.

Se empleó la investigación aplicada, pre experimental y como diseño de investigación se escogió el pre-experimental. En donde se tomó como indicador el nivel de eficiencia que fue de 21 registros de citas médicas y para el nivel de eficacia fue de 21 registros de citas medidas.

Finalmente se demostró que el Sistema web mejoró el proceso de atención al cliente en el nivel de eficiencia así como el nivel de servicio del proceso de atención al cliente debido a que se logra un aumento de 0.50 en el nivel de eficacia y 0.50 en el nivel de eficiencia para el proceso de atención al cliente. Palabras claves: sistema web, proceso de atención al cliente, proceso racional unificado."

#### **ABSTRACT**

The present project details the development and implementation of a web system for the customer service process in Dr. Lescano's office. The previous situation presented a problem, which is related to the management of medical appointments, crossing schedules caused by not correctly registering the appointment or not having saved correctly in the Excel file, does not have an application that does not provide the Reports of all the attentions.

The objective of the study is to determine the influence of a Web System for the customer service process in Dr. Lescano, taking into account the specific objectives for the implementation of said system. The Web System developed with the Rational Unified Process (RUP) methodology and MySQL database engine automates the daily tasks of the personnel in charge of this process, from the creation of the user to the registration of the medical appointment for the user.

Applied research was used, pre-experimental and as research design the preexperimental was chosen. In which the level of efficiency that was of 21 records of medical appointments was taken as indicator and for the level of effectiveness was of 21 registries of measured appointments Finally, it was demonstrated that the Web System improved the customer service process in the level of efficiency as well as the service level of the customer service process due to an increase of 0.50 in the efficiency level and 0.50 in the level Of efficiency for the process of customer service."

Keywords: web system, customer service process, unified rational process.